Київський університет імені Бориса Грінченка Факультет романо-германської філології Кафедра лінгвістики та перекладу

"ЗАТВЕРДЖУЮ" проректор з науково-методичної та навчальної роботи  $H = \sqrt{2\pi}$  $\frac{1}{2}$  О.Б.Жильцов 2023 року

#### РОБОЧА ПРОГРАМА НАВЧАЛЬНОЇ ДИСЦИПЛІНИ **ІКТ В ПЕРЕКЛАДІ**

для студентів 5 курсу  $\alpha$  півня ПРУГИЙ (магіс  $\frac{1}{2}$ 

освітні програми: • МОВА I ЛІТЕРАТУРА (іспанська) спеціалізація 035.051 РОМАНСЬКІ МОВИ ТА ЛІТЕРАТУРИ (переклад включно), перша - іспанська<br>● МОВА І ЛІТЕРАТУРА (італійська) спеціалізація 035.051 РОМАНСЬКІ МОВИ ТА ЛІТЕРАТУРИ (переклад включно), перша - італійська • МОВА І ЛІТЕРАТУРА (французька) спеціалізація 035.052 РОМАНСЬКІ МОВИ ТА ЛІТЕРАТУРИ (переклад включно), перша - французька

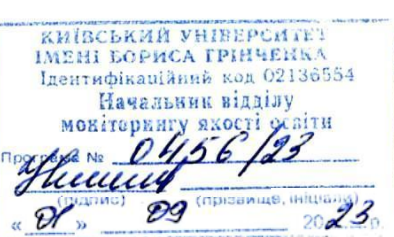

Київ-2023

Розробник: Козачук А.М., к.ф.н., завідувач кафедри лінгвістики та перекладу Викладач: Козачук А.М., к.ф.н., завідувач кафедри лінгвістики та перекладу

Робочу програму розглянуто і затверджено на засіданні кафедри лінгвістики та перекладу Протокол від № 1 від «30» серпня 2023 року<br>Завідувач кафедри <u>— ДЭДД</u> Андрій КОЗАЧУК

Робочу програму погоджено з гарантами освітніх програм:

035.051.01 МОВА І ЛІТЕРАТУРА (іспанська мова) «\_\_» \_\_\_*вересня*\_\_\_\_ 2023 року

Гарант освітньої програми  $\bigcirc$  МИДДД Русудан МАХАЧАШВІЛІ

035.052.02 МОВА І ЛІТЕРАТУРА (італійська мова) « $\rho/\hbar$  вересня 2023 року

Гарант освітньої програми  $\ell \neq \ell \neq \ell \neq \ell$  Тарас ЛАЗЕР

035.052.03 МОВА І ЛІТЕРАТУРА (французька мова)<br>«01» єересня 2023 року  $\mathcal{L} = \mathcal{L} = \mathcal$ 

Гарант освітньої програми

Devos

Анастасія ДЕВОС

Робочу програму перевірено « 01» вересня 2023 року

Заступник декана з науково-методичної та навчальної роботи

Марина ЗВЕРЕВА

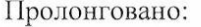

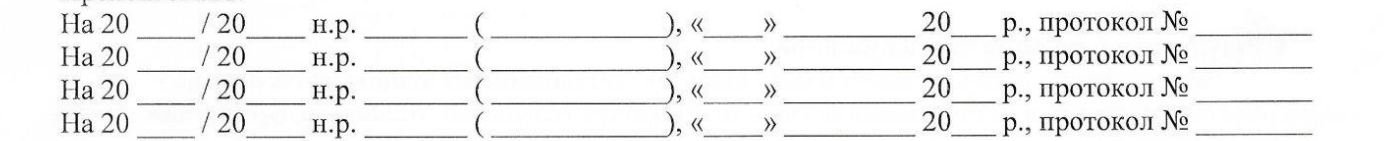

#### **1. Опис навчальної дисципліни**

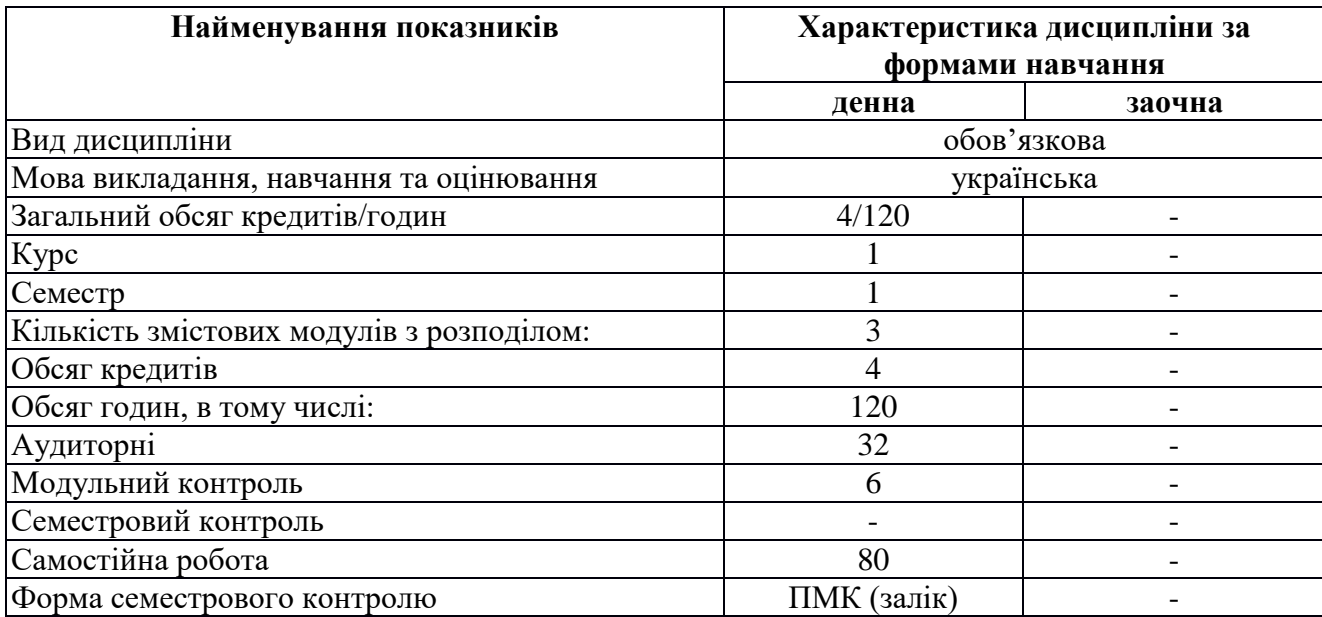

#### **2. Мета та завдання навчальної дисципліни**

Завданням є розвинути такі компетенції, які відповідають освітньо-професійним програмам (зі змінами) «Мова та література (іспанська, італійська, французька мова)», затвердженим 23 травня 2023 року:

#### **Загальні компетентності (ЗК)**

- ЗК 1 Здатність спілкуватися державною мовою як усно, так і письмово.
- ЗК 2 Здатність бути критичним і самокритичним.
- ЗК 3 Здатність до пошуку, опрацювання та аналізу інформації з різних джерел.
- ЗК 4 Уміння виявляти, ставити та вирішувати проблеми.
- ЗК 5 Здатність працювати в команді та автономно.
- ЗК 6 Здатність спілкуватися іноземною мовою.
- ЗК 7 Здатність до абстрактного мислення, аналізу та синтезу.
- ЗК 8 Навички використання інформаційних і комунікаційних технологій.
- ЗК 12 Здатність генерувати нові ідеї (креативність).

## **Спеціальні (фахові, предметні) компетентності (ФК)**

- ФК 6 Здатність застосовувати поглиблені знання з обраної філологічної спеціалізації для вирішення професійних завдань.
- ФК 11 Прикладна: володіння сучасними технологіями та програмним забезпеченням для роботи з банками перекладацької пам'яті, корпусами, електронними словниками та базами даних, а також лінгводидактичними уміннями, методичними прийомами та організаційними технологіями, необхідними для ефективної роботи, а також знання норм законодавства про інтелектуальну власність, уміння вирішувати питання реалізації норм авторського права на практиці.

## **3. Результати навчання за дисципліною**

По закінченню курсу студенти мають мати такі результати, які відповідають освітньо-

професійним програмам (зі змінами) «Мова та література (іспанська, італійська, французька мова)», затвердженим 23 травня 2023 року:

- ПРН 1 Оцінювати власну навчальну та науково-професійну діяльність, будувати і втілювати ефективну стратегію саморозвитку та професійного самовдосконалення.
- ПРН 3 Застосовувати сучасні методики і технології, зокрема інформаційні, для успішного й ефективного здійснення професійної діяльності та забезпечення якості дослідження в галузі іспанської філології.
- ПРН 12 Дотримуватися правил академічної доброчесності.

ПРН 14 Створювати, аналізувати й редагувати тексти різних стилів та жанрів.

ПРН 19 Застосовувати знання та вміння у перекладацькій практиці з використанням новітніх перекладознавчих теорій та їх інтерпретацій, а також керуватися у практичній діяльності правовими знаннями норм законодавства про інтелектуальну власність. Обґрунтовано вирішувати питання реалізації норм авторського права на практиці.

## **4. Структура навчальної дисципліни**

## Тематичний план для **денної** форми навчання

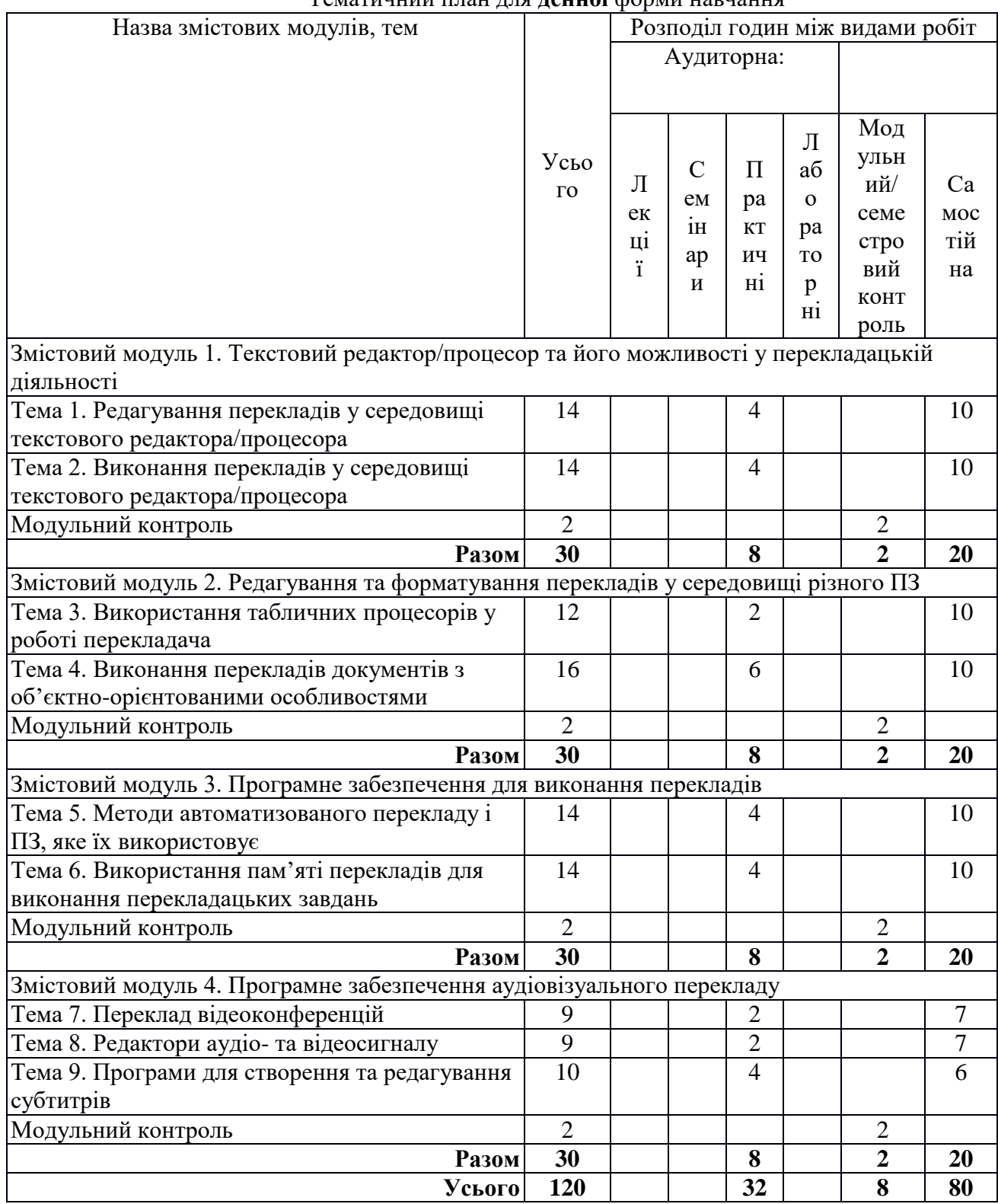

## **5. Програма навчальної дисципліни**

## **ЗМІСТОВИЙ МОДУЛЬ І.**

## **Текстовий редактор/процесор та його можливості у перекладацькій діяльності**

## **Практичне заняття 1 (2 год.)**

**Тема:** Текстовий процесор MS Word та його можливості у перекладацькій діяльності **Завдання**:

- − Ознайомитися з інструментами оновлених версій текстового процесору MS Word.
- − З'ясувати сумісні формати файлів.
- − Ознайомитися з текстом оригіналу та перекладу з використанням ПЗ MS Word.
- Відредагувати текст перекладу або виконати переклад.
- − Здійснити необхідне форматування у тексті перекладу.
- − Оформити звіт про виконання.

## **Практичне заняття 2 (2 год.)**

**Тема:** Текстовий редактор LibreOffice Writer та його можливості у перекладацькій діяльності **Завдання**:

- − Ознайомитися з інструментами оновлених версій текстового редактору LibreOffice Writer.
- − З'ясувати сумісні формати файлів.
- − Ознайомитися з текстом оригіналу та перекладу з використанням ПЗ LibreOffice Writer.
- − Відредагувати текст перекладу або виконати переклад.
- Здійснити необхідне форматування у тексті перекладу.
- − Оформити звіт про виконання.

## **Практичне заняття 3 (2 год.)**

**Тема:** Текстовий редактор Google Docs та його можливості у перекладацькій діяльності **Завдання**:

- Ознайомитися з інструментами оновлених версій текстового редактору Google Docs.
- − З'ясувати сумісні формати файлів.
- − Ознайомитися з текстом оригіналу та перекладу з використанням ПЗ Google Docs.
- − Відредагувати текст перекладу або виконати переклад.
- Здійснити необхідне форматування у тексті перекладу.
- − Зберегти тексти на Google-диску на домені Університету і надати викладачу доступ до них.
- − Оформити звіт про виконання.

## **Практичне заняття 4 (2 год.)**

**Тема:** Програми перегляду та створення документів формату PDF у перекладацькій діяльності **Завдання**:

− Ознайомитися зі спеціалізованими програмами перегляду файлів PDF та їх можливостями (Adobe Acrobat, Foxit Reader та ін.).

- − Ознайомитися з можливостями офісних пакетів MS Office та LibreOffice для опрацювання файлів PDF.
- − Виконати переклад тексту (файл формату PDF) та зберегти його у форматі PDF (засобами офісних програм, спеціалізованих програм, онлайн-сервісів).
- − Оформити звіт про виконання.

## **ЗМІСТОВИЙ МОДУЛЬ ІІ.**

## **Редагування та форматування перекладів у середовищі різного ПЗ**

#### **Практичне заняття 5 (2 год.)**

**Тема:** Табличні процесори та їх можливості у перекладацькій діяльності **Завдання**:

- − Ознайомитися з інструментами оновлених версій табличних процесорів/редакторів MS Excel, LibreOffice Calc, Google Tables.
- − Порівняти інтерфейс, можливості та технічні вимоги до різних програмних продуктів.
- − З'ясувати сумісні формати файлів.
- − Оформити звіт про виконання.

#### **Практичне заняття 6 (2 год.)**

**Тема:** Програми для створення та демонстрації презентацій та їх можливості у перекладацькій діяльності

## **Завдання**:

- Ознайомитися з інструментами оновлених версій презентаційного ПЗ MS PowerPoint, LibreOffice Impress, Google Slides.
- Виконати переклад.
- − Здійснити необхідне форматування у тексті перекладу і графічних об'єктах на слайдах.
- − Оформити звіт про виконання.

#### **Практичне заняття 7 (2 год.)**

**Тема:** Програмне забезпечення для створення інтелектуальних карт та його можливості у перекладацькій діяльності

#### **Завдання**:

- − Ознайомитися з інструментами оновлених версій ПЗ Bubbl.us та Mindmeister.com, визначити основні відмінності та спільні риси.
- Виконати переклад.
- Здійснити необхідне форматування у тексті перекладу і графічних об'єктах, а також розташування блоків на робочому полі.
- − Надати доступ викладачу для перевірки завдання.
- − Оформити звіт про виконання.

## **Практичне заняття 8 (2 год.)**

**Тема:** Виконання перекладу у середовищі типового графічного редактора **Завдання**:

Ознайомитися з інструментами оновлених версій ПЗ Paint, Paint 3D тощо, визначити основні відмінності та спільні риси.

- − Виконати переклад.
- − Здійснити необхідне форматування у тексті перекладу і графічних об'єктах.
- − Оформити звіт про виконання.

## **ЗМІСТОВИЙ МОДУЛЬ ІІІ. Програмне забезпечення для виконання перекладів**

#### **Практичне заняття 9 (2 год.)**

#### **Тема:** Метод мовних правил **Завдання**:

- − Ознайомитися з особливостями інтерфейсу та функціональними можливостями програми перекладу з підтримкою методу мовних правил (Pragma).
- − Виконати переклад.
- − Здійснити редагування перекладу.
- − Оформити звіт про виконання.

#### **Практичне заняття 10 (2 год.)**

#### **Тема:** Метод статистики **Завдання**:

- − Ознайомитися з особливостями інтерфейсу та функціональними можливостями програми перекладу з підтримкою методу статистики (Google Translate).
- Здійснити редагування перекладу у середовищі програми з підтримкою методу статистики, за необхідності запропонувавши варіанти перекладу до бази даних варіантів.
- − Виконати переклад.
- Здійснити редагування перекладу.
- − Оформити звіт про виконання.

#### **Практичне заняття 11 (2 год.)**

**Тема:** Робота у середовищі MateCat **Завдання**:

- − Ознайомитися з особливостями інтерфейсу та функціональними можливостями програми MateCat.
- − Виконати переклад.
- − Здійснити редагування перекладу.
- − Оформити звіт про виконання.

## **Практичне заняття 12 (2 год.)**

**Тема:** Робота у середовищі Trados (або OmegaT) **Завдання**:

- − Ознайомитися з особливостями інтерфейсу та функціональними можливостями програми Trados (або OmegaT).
- Виконати переклад.
- − Здійснити редагування перекладу.
- − Оформити звіт про виконання.

## **ЗМІСТОВИЙ МОДУЛЬ ІV. Програмне забезпечення аудіовізуального перекладу**

## **Практичне заняття 13 (2 год.)**

**Тема:** Переклад відеоконференцій **Завдання**:

- − Ознайомитися з особливостями інтерфейсу та функціональними можливостями програмного забезпечення Zoom i Google Hangouts Meet.
- − Виконати послідовний переклад.
- − Виконати синхронний переклад.
- − Оформити звіт про виконання.

#### **Практичне заняття 14 (2 год.)**

**Тема:** Редагування аудіо- та відеофайлів **Завдання**:

- Ознайомитися з особливостями інтерфейсу та функціональними можливостями типового аудіоредактора (Audacity).
- − Ознайомитися з особливостями інтерфейсу та функціональними можливостями типового відеоредактора (FlashIntegro).
- − Виконати переклад відеофрагменту, виконати озвучування і змонтувати перекладене відео.
- − Оформити звіт про виконання.

## **Практичне заняття 15 (2 год.)**

**Тема:** Створення та редагування субтитрів **Завдання**:

- − Ознайомитися з особливостями інтерфейсу та функціональними можливостями програмного забезпечення для створення та редагування субтитрів Subtitle Workshop.
- − Виконати переклад відеофрагменту.
- − Створити субтитри виконаного перекладу і змонтувати їх у файл.
- − Оформити звіт про виконання.

## **Практичне заняття 16 (2 год.)**

**Тема:** Створення та редагування субтитрів **Завдання**:

- − Ознайомитися з особливостями інтерфейсу та функціональними можливостями програмного забезпечення для створення та редагування субтитрів Jubler.
- − Виконати переклад відеофрагменту.
- − Створити субтитри виконаного перекладу і змонтувати їх у файл.
- − Оформити звіт про виконання.

#### **6. Контроль навчальних досягнень**

6.1. Система оцінювання навчальних досягнень студентів

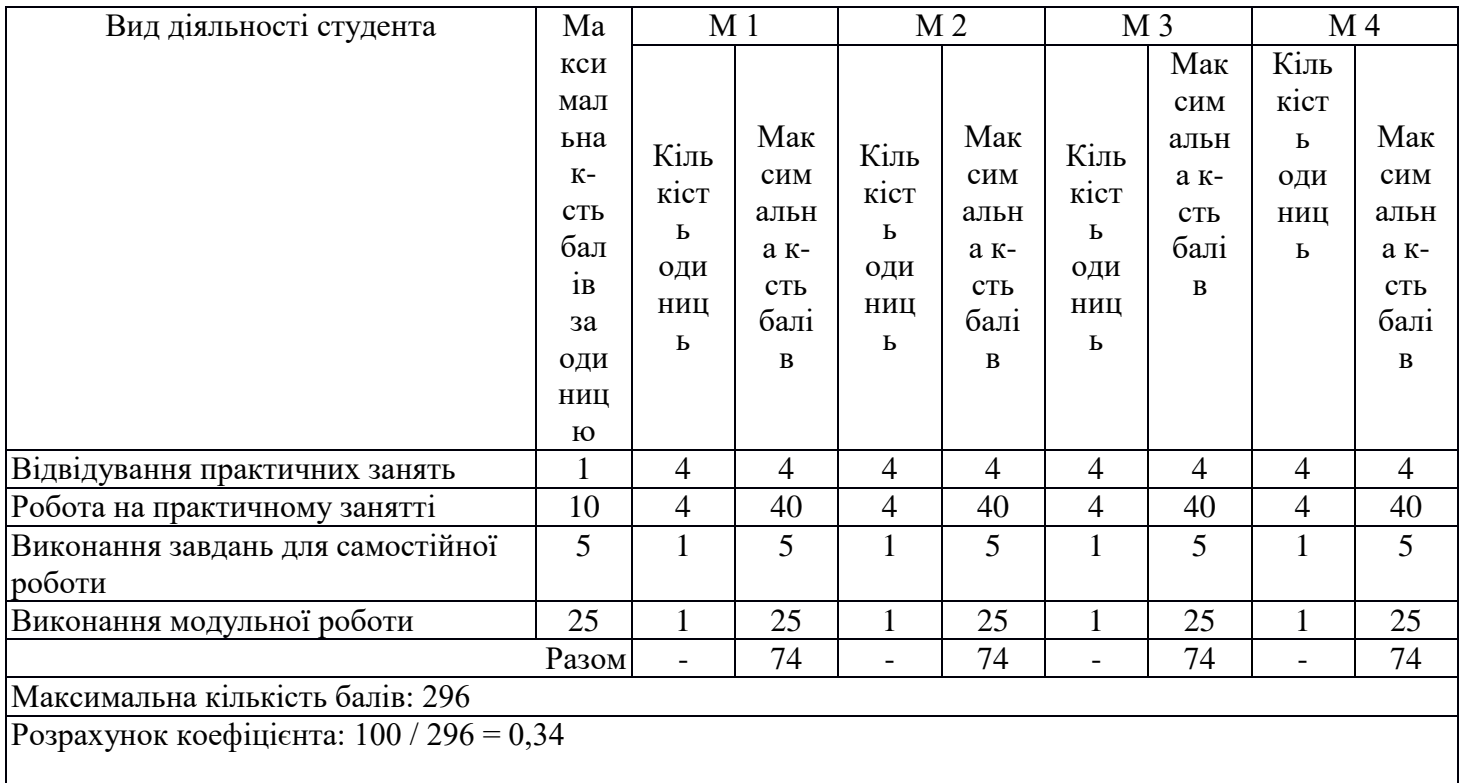

6.2. Завдання для самостійної роботи та критерії оцінювання.

## **ЗМІСТОВИЙ МОДУЛЬ І.**

#### **Текстовий редактор/процесор та його можливості у перекладацькій діяльності (20 год.)**

- 1. Проаналізувати види сучасних текстових редакторів (не менше двох).
- 2. Здійснити огляд вбудованих графічних редакторів у текстові процесори (не менше двох).
- 3. Проаналізувати інструменти роботи з таблицями.
- 4. Визначити найоптимальніші інструменти для виконання перекладу. **Форма контролю:** ПМК. **Критерії оцінювання:** 0-5 балів (зміст – 1,5; обсяг – 1; дотримання регламенту виконання –

1; мовна грамотність – 1,5; відсутність академічної доброчесності – обнуління балів).

## **ЗМІСТОВИЙ МОДУЛЬ ІІ.**

# **Редагування та форматування перекладів у середовищі різного ПЗ**

# **(20 год.)**

- 1. Проаналізувати види сучасних табличних процесорів (не менше двох).
- 2. Здійснити огляд вбудованих графічних редакторів (не менше двох).
- 3. Проаналізувати різні ресурси для створення ментальних карт (не менше двох).
- 4. Визначити найоптимальніші інструменти для виконання перекладу.

**Форма контролю:** ПМК. **Критерії оцінювання:** 0-5 балів (зміст – 1,5; обсяг – 1; дотримання регламенту виконання – 1; мовна грамотність – 1,5; відсутність академічної доброчесності – обнуління балів).

## **ЗМІСТОВИЙ МОДУЛЬ ІІІ.**

## **Програмне забезпечення для виконання перекладів**

**(20 год.)**

- 1. Порівняти якість перекладу, виконаного за допомогою різних методів.
- 2. Порівняти з аналогічним перекладом, виконаним у межах іншої мовної пари.
- 3. Порівняти інтерфейс різних програм з підтримкою технології пам'яті перекладів.
- 4. Зіставити попередньо виконані 3 невеликі за обсягом переклади однієї тематики в одній з програм з підтримкою пам'яті перекладів (наприклад, в межах навчальної практики).
- 5. Проаналізувати якість перекладу у кожній спробі. Порівняти якість перекладу у різних спробах.

## **Форма контролю:** ПМК.

**Критерії оцінювання:** 0-5 балів (зміст – 1,5; обсяг – 1; дотримання регламенту виконання – 1; мовна грамотність – 1,5; відсутність академічної доброчесності – обнуління балів).

# **ЗМІСТОВИЙ МОДУЛЬ ІV.**

# **Програми автоматизованого перекладу**

## **(21 год.)**

- 1. Створити облікові записи на 2-3 платформах відеоконференцій (Zoom (корпоративний та особистий обліковий запис), Google Hangouts Meet, Webex, MS Teams, Viber, Telegram).
- 2. Порівняти можливості, переваги та недоліки кожної з платформ.
- 3. Порівняти інтерфейс та можливості різних редакторів аудіосигналу (не менше двох).
- 4. Порівняти інтерфейс та можливості різних редакторів відеосигналу (не менше двох).
- 5. Проаналізувати сумісність декількох форматів субтитрів з 2-3 програвачами відео. **Форма контролю:** ПМК.

**Критерії оцінювання:** 0-5 балів (зміст – 1,5; обсяг – 1; дотримання регламенту виконання – 1; мовна грамотність – 1,5; відсутність академічної доброчесності – обнуління балів).

#### 6.3. Форми проведення модульного контролю та критерії оцінювання.

Модульний контроль проводиться у вигляді виконання комплексного практичного завдання. Критерії оцінювання:

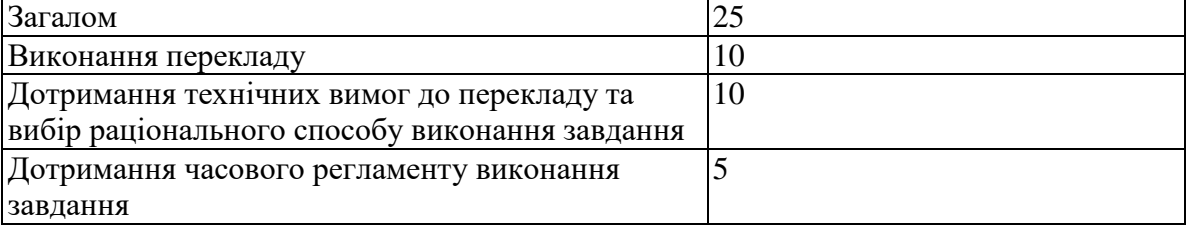

6.4. Форми проведення семестрового контролю та критерії оцінювання.

**Форма проведення**: підсумковий модульний контроль (залік).

## **Критерії оцінювання:**

Визначається загальна сума балів, отримана студентом протягом усього часу вивчення курсу, і перераховується у 100-бальну систему.

6.5. Шкала відповідності оцінок

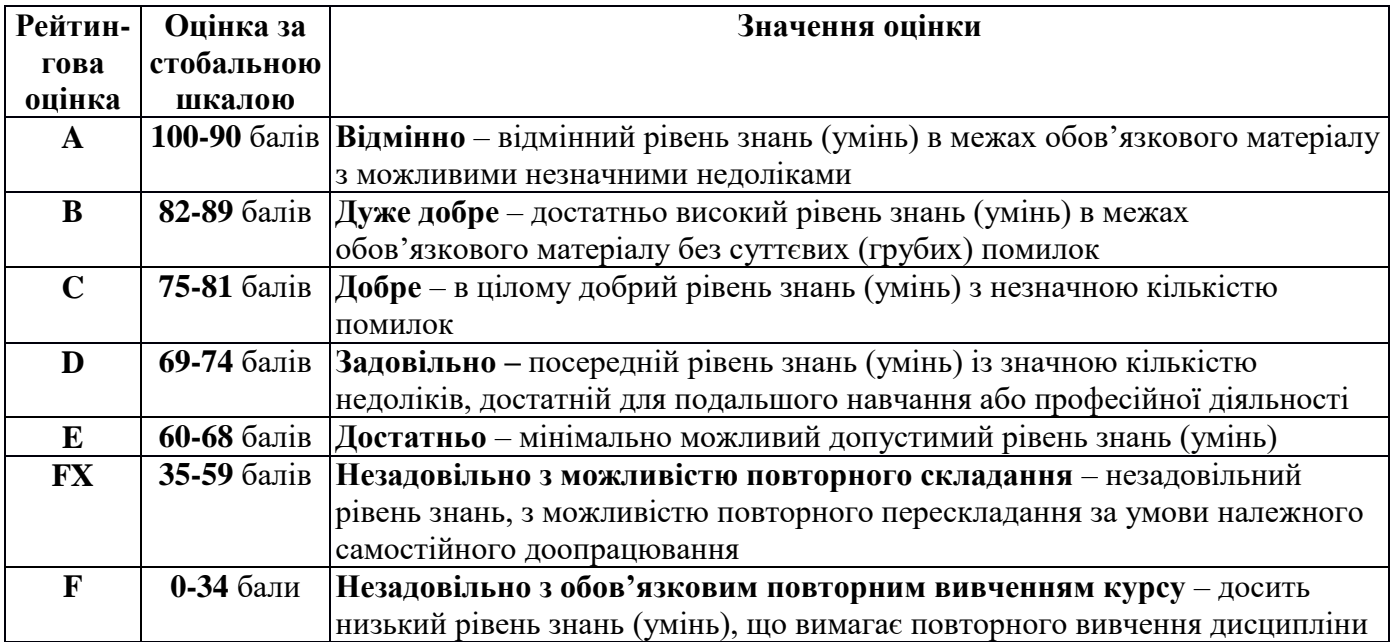

## **7. Навчально-методична карта дисципліни «**ІКТ в перекладі**» Разом**: **120 год**., практичні заняття – 32 год., самостійна робота – 80 год., модульний контроль – 8 год.

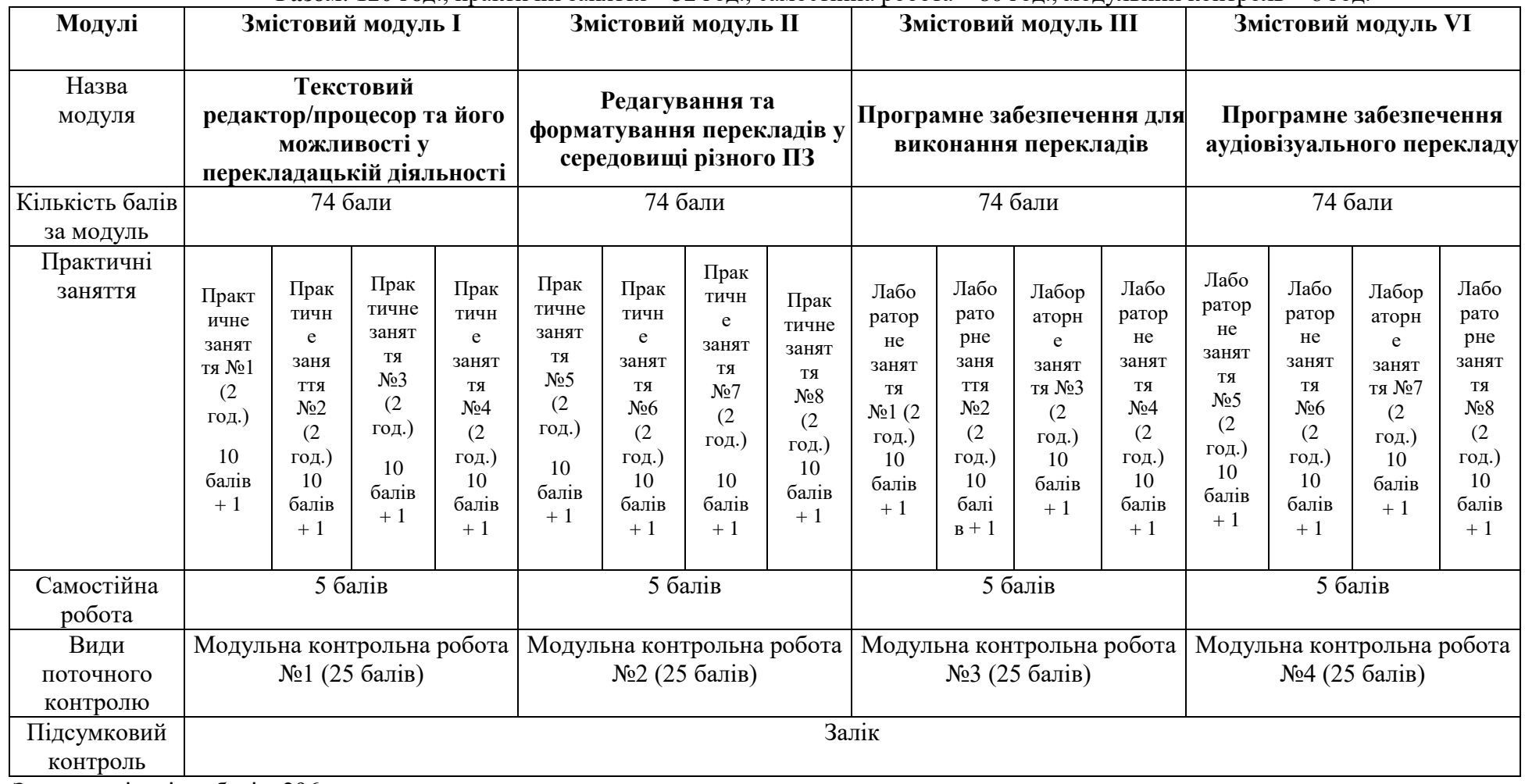

Загальна кількість балів: 296

Коефіцієнт рейтингового оцінювання: 0,34

## **8. Рекомендовані джерела**

Основні (базові):

- 1. The Routledge handbook of translation and technology / edited by Minako O'Hagan. NY: Routledge, 2020. 557 p.
- 2. Integrating Information and Communication Technologies in English for Specific Purposes / Munos-Luna, L., Taillefer, L., eds. Cham: Springer, 2018. 218 p. Режим доступу: https://www.pdfdrive.com/integrating-information-and-communication-technologies-in-english-forspecific-purposes-d187787097.html

# Додаткові:

- 1. Cox, V. Translating statistics to make decisions. Salisbury: Apress, 2017. 334 p. Режим доступу: https://www.pdfdrive.com/translating-statistics-to-make-decisions-a-guide-for-the-non-statisticiand168680478.html
- 2. Englander, I. The Architecture of Computer Hardware, Systems Software, & Networking. Hoboken: Wiley, 2016. 699 p. Режим доступу: https://www.pdfdrive.com/the-architecture-of-computerhardware-systems-software-and-networking-an-information-technology-approach-fifth-editiond187660950.html
- 3. Fox, Richard, Hao, Wei. Internet infrastructure : networking, web services, and cloud computing / Richard Fox, Wei Hao. London, New York: CRC Press, 2018. 633 p. Режим доступу: https://www.pdfdrive.com/internet-infrastructure-networking-web-services-and-cloud-computingd183943698.html
- 4. The Routledge Encyclopedia of Translation Technology / Sin-wai, C., ed. London, New York: Routledge, 2015. 757 p. Режим доступу: https://www.pdfdrive.com/routledge-encyclopedia-oftranslation-technology-d165984050.html
- 5. <https://www.microsoft.com/en-us/learning/office-training.aspx>
- 6. <http://e2u.org.ua/>
- 7. [http://www.multitran.com/](http://www.multitran.ru/)
- 8. <http://www.oxforddictionaries.com/>
- 9. <http://www.thefreedictionary.com/>